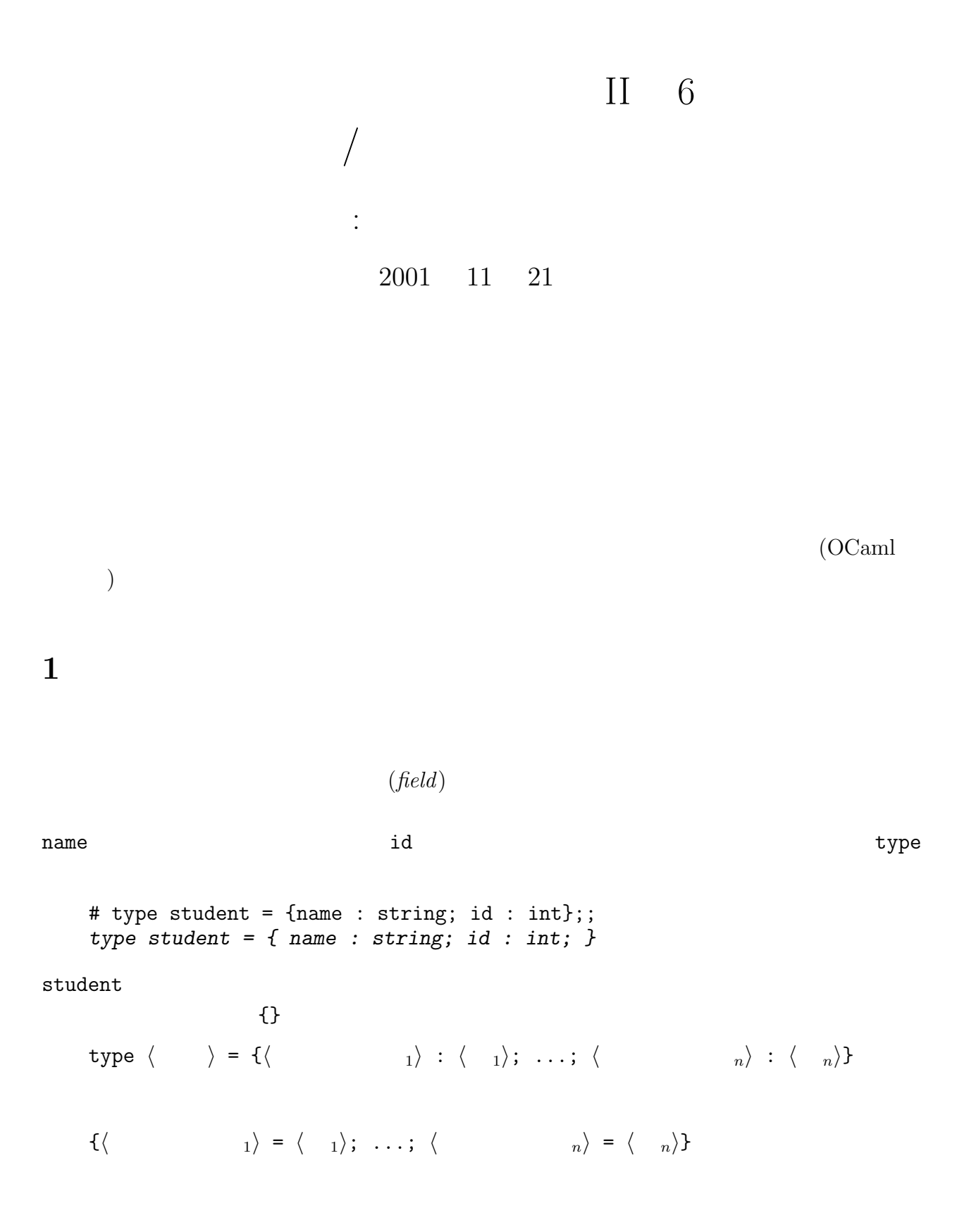

# let st1 =  ${\{name = "Taro Yamada"; id = 123456};;$ val  $st1$ :  $student = \{name="Trav}$  Yamada";  $id=123456$ }  $\{\langle \begin{array}{ccc} 1 \end{array} \rangle = \langle \begin{array}{ccc} 1 \end{array} \rangle; \ldots; \langle \begin{array}{ccc} n \end{array} \rangle = \langle \begin{array}{ccc} n \end{array} \rangle\}$ # let string\_of\_student {name = n; id = i} = n  $\hat{ }$  "'s ID is "  $\hat{ }$  string\_of\_int i;; val string\_of\_student : student -> string = <fun> # string\_of\_student st1;; - : string = "Taro Yamada's ID is 123456"  $\langle \qquad \rangle . \langle \qquad \rangle \qquad \langle \qquad \rangle \qquad \langle \qquad \rangle$ # let string\_of\_student st = st.name ^ "'s ID is " ^ string\_of\_int st.id;; val string\_of\_student : student -> string = <fun>  $\{\langle \quad \rangle \text{ with }$  $\langle \begin{array}{ccc} 1 \end{array} \rangle = \langle \begin{array}{ccc} 1 \end{array} \rangle; \ldots; \langle \begin{array}{ccc} n \end{array} \rangle = \langle \begin{array}{ccc} n \end{array} \rangle \rangle$ # type teacher = {tname : string; room : string; ext : int};; type teacher = { tname : string; room : string; ext : int; } # let  $t1 = {tname = "Atsushi Igarashi"; room = "604B"; ext = 46808};$ val t1 : teacher = {tname="Atsushi Igarashi"; room="604B"; ext=46808} # let  $t2 = \{t1 \text{ with room} = "605B"\};$ val t2 : teacher = {tname="Atsushi Igarashi"; room="605B"; ext=46808}  $with$  $t1$  room  $t2$ # t1;; - : teacher = {tname="Atsushi Igarashi"; room="604B"; ext=46808}

t1  $t2$ 

```
let f(x : \{name : string; id : int\}) = ...type student_teacher =
    {s : {name : string; id : int};
    t : {tname : string; room : string; ext : int}};;
  # type student_teacher = \{s : student; t : teacher\};type student_teacher = { s : student; t : teacher; }
  # let st = \{s = \{name = "Taro Yamada"; id = 123456}; t = t1\};val st : student_teacher =
    {s={name="Taro Yamada"; id=123456};
     t={tname="Atsushi Igarashi"; room="604B"; ext=46808}}
/\tt type# type foo = {\{name : book}\};type foo = { name : bool; }
name The name \simname \frac{1}{2}# {\{name = "Ichiro Suzuki"; id = 51};Characters 9-24:
  This expression has type string but is here used with type bool
  # st1.name;;
  Characters 0-3:
  This expression has type student but is here used with type foo
                                   (name\ space)
```

```
{...}
```
 $2$ 

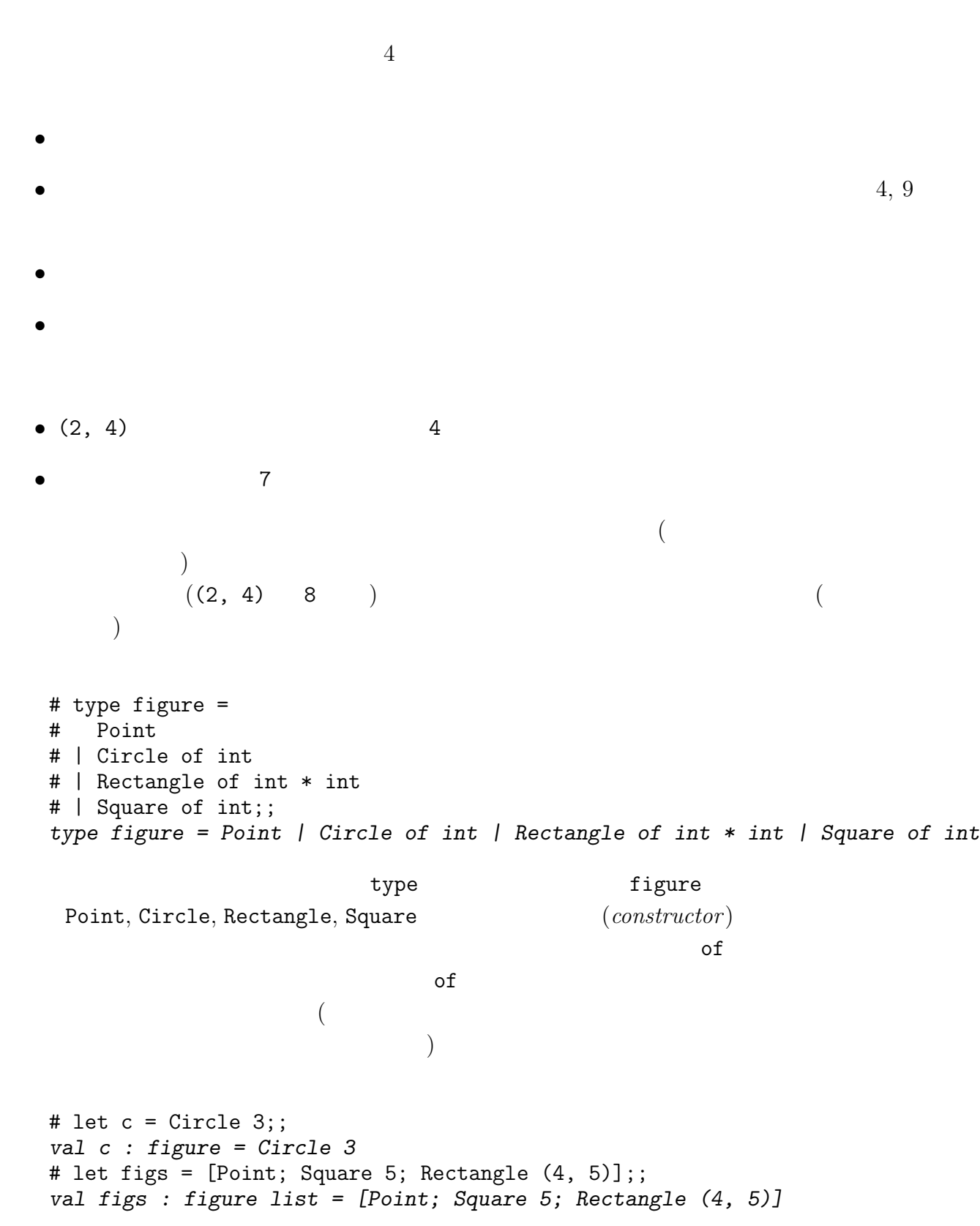

 $\langle$  in a h  $\rangle$   $\langle$  in a h  $\rangle$  $\langle$  and  $\rangle$  in the  $\langle$  and  $\rangle$ ーン i ボタミストラクタにはディストラクタにはディストラクタにはディストラクタには # let area = function # Point -> 0 # | Circle r -> r \* r \* 3 (\* elementary school approximation :-) \*) # | Rectangle (lx, ly) -> lx \* ly # | Square l -> l \* l;; val area : figure -> int = <fun>  $function$  (includion  $($ # area c;;  $- : int = 27$ # map area figs;;  $-$  : int list =  $[0; 25; 20]$ or  $\overline{C}$  $($ 

のであるかを調べて,それによって場合わけをする必要がある.この場合わけは match 式で

# let enclosing\_square = function # Point -> Square 1 # | Circle r -> Square (r \* 2) # | Rectangle (\_, l) | Square l -> Square l;; val enclosing\_square : figure -> figure = <fun>

Rectangle  $($ , 1) | Square 1 or

 $\langle \quad \quad \quad \ \, _1 \rangle$  |  $\langle \quad \quad \quad \ \ \, _2 \rangle$ 

 $(\ )$  ( ) (  $\hspace{2.5cm}$  -> ) and  $/$ 

 $\overline{\text{or}}$ 

```
# let similar x y =
# match (x, y) with
# (Point, Point) | (Circle _, Circle _) | (Square _, Square _) -> true
# | (Rectangle (l1, l2), Rectangle (l3, l4)) -> (l3 * l2 - l4 * l1) = 0
\# | _ -> false;;
val similar : figure -> figure -> bool = <fun>
# similar (Rectangle (2, 4)) (Rectangle (1, 2));;
- : bool = true
```

```
1. \qquad \qquad \qquad \qquad \qquad \text{(1)}2. (A \dots Z, a \dots Z, 0 \dots 9) (')
```

```
3 \nightharpoonup
```
Pascal, C,  $C_{++}$  (enum )

```
# type color = Black | Blue | Red | Magenta | Green | Cyan | Yellow | White;;
type color = Black | Blue | Red | Magenta | Green | Cyan | Yellow | White
```
enum C 2 2009 C 2 2009 C 2 2009 C 2 2009 C 2 2009 C 2 2009 C 2 2009 C 2 2009 C 2 2009 C 2 2009 C 2 2009 C 2 20

```
# let reverse = function
# Black -> White | Blue -> Yellow | Red -> Cyan | Magenta -> Green
# | Green -> Magenta | Cyan -> Red | Yellow -> Blue | White -> Black;;
val reverse : color -> color = <fun>
```
 $($ 

```
bool \Box
```

```
type bool = true | false
if match
   if \langle 1) then \langle 2) else \langle 3)
   \sim match \langle \vert \vert \rangle with true -> \langle \vert \vert \vert \rangle \vert false -> \langle \vert \vert \vertOCaml \alpha
```
bool  $\overline{z}$ 

```
\bullet• 1 the \sim 1
\blacksquare# type nat = Zero | OneMoreThan of nat;;
   type nat = Zero | OneMoreThan of nat
   # let zero = Zero and two = OneMoreThan (OneMoreThan Zero);;
   val zero : nat = Zero
   val two : nat = OneMoreThan (OneMoreThan Zero)
  • n \qquad \qquad n• m 1 n m n 1
   # let rec add m n =
   # match m with Zero -> n | OneMoreThan m' -> OneMoreThan (add m'n);;
   val add : nat \rightarrow nat \rightarrow nat = \langlefun>
   # add two two;;
   - : nat = OneMoreThan (OneMoreThan (OneMoreThan (OneMoreThan Zero)))
  \zeta[] OneMoreThan cons
that contracts the contracts かんしょうかい こうしょうかい こうしょうかい しょうしょう
   # type intlist = INil | ICons of int * intlist;;
   type intlist = INil | ICons of int * intlist
(\mathbf{and}# type fl_str_list = FNil | FCons of float * str_fl_list
   # and str_fl_list = SNil | SCons of string * fl_str_list;;
   type fl_str_list = FNil | FCons of float * str_fl_list
   type str_fl_list = SNil | SCons of string * fl_str_list
   # let fslist = FCons (3.14, SCons ("foo", FCons (2.7, SNil)));;
   val fslist : fl_str_list = FCons (3.14, SCons ("foo", FCons (2.7, SNil)))
```

```
of \mathfrak{g}
```
 $($ # let rec length\_fs = function # FNil -> 0 # | FCons (\_, rest\_sf) -> 1 + length\_sf rest\_sf # and length\_sf = function  $#$  SNil  $\rightarrow$  0 # | SCons (\_, rest\_fs) -> 1 + length\_fs rest\_fs;; val length\_fs : fl\_str\_list -> int = <fun> val length\_sf : str\_fl\_list -> int = <fun> # length\_fs fslist;;  $- : int = 3$ intlist stringlist • 末端を表すコンストラクタ  $\bullet$  ...list という構造が共通しているためである.また違いは要素の型だけである. OCaml では,多  $($ # type 'a list = Nil | Cons of 'a \* 'a list;; type 'a list = Nil | Cons of 'a  $*$  'a list  $\alpha$  'a  $\alpha$ # type 'a option = None | Some of 'a;; type 'a option = None | Some of 'a **None** Some v  ${\tt v}$   ${\tt v}$   ${\tt (Java, C}$   ${\tt null}$   ${\tt NULL}$  $)$  ocaml  $\sim$ 

 $2$ 

 $\Box$   $\Box$ 

\n
$$
\text{type } \left[ \left\langle \begin{array}{cc} 1 \end{array} \right] \left\langle \begin{array}{c} 1 \end{array} \right. = \left\langle \begin{array}{c} 11 \end{array} \right| \left[ \text{of } \left\langle \begin{array}{c} 11 \end{array} \right] \right] \left. \begin{array}{c} \cdots \end{array} \right| \left. \begin{array}{c} \cdots \end{array} \right| \left. \begin{array}{c} \cdots \end{array} \right| \left. \begin{array}{c} \cdots \end{array} \right| \left. \begin{array}{c} \cdots \end{array} \right| \left. \begin{array}{c} \cdots \end{array} \right| \left. \begin{array}{c} \cdots \end{array} \right| \left. \begin{array}{c} \cdots \end{array} \right| \left. \begin{array}{c} \cdots \end{array} \right| \left. \begin{array}{c} \cdots \end{array} \right| \left. \begin{array}{c} \cdots \end{array} \right| \left. \begin{array}{c} \cdots \end{array} \right| \left. \begin{array}{c} \cdots \end{array} \right| \left. \begin{array}{c} \cdots \end{array} \right| \left. \begin{array}{c} \cdots \end{array} \right| \left. \begin{array}{c} \cdots \end{array} \right| \left. \begin{array}{c} \cdots \end{array} \right| \left. \begin{array}{c} \cdots \end{array} \right| \left. \begin{array}{c} \cdots \end{array} \right| \left. \begin{array}{c} \cdots \end{array} \right| \left. \begin{array}{c} \cdots \end{array} \right| \left. \begin{array}{c} \cdots \end{array} \right| \left. \begin{array}{c} \cdots \end{array} \right| \left. \begin{array}{c} \cdots \end{array} \right| \left. \begin{array}{c} \cdots \end{array} \right| \left. \begin{array}{c} \cdots \end{array} \right| \left. \begin{array}{c} \cdots \end{array} \right| \left. \begin{array}{c} \cdots \end{array} \right| \left. \begin{array}{c} \cdots \end{array} \right| \left. \begin{array}{c} \cdots \end{array} \right| \left. \begin{array}{c} \cdots \end{array} \right| \left.
$$

## 4 Case Study:

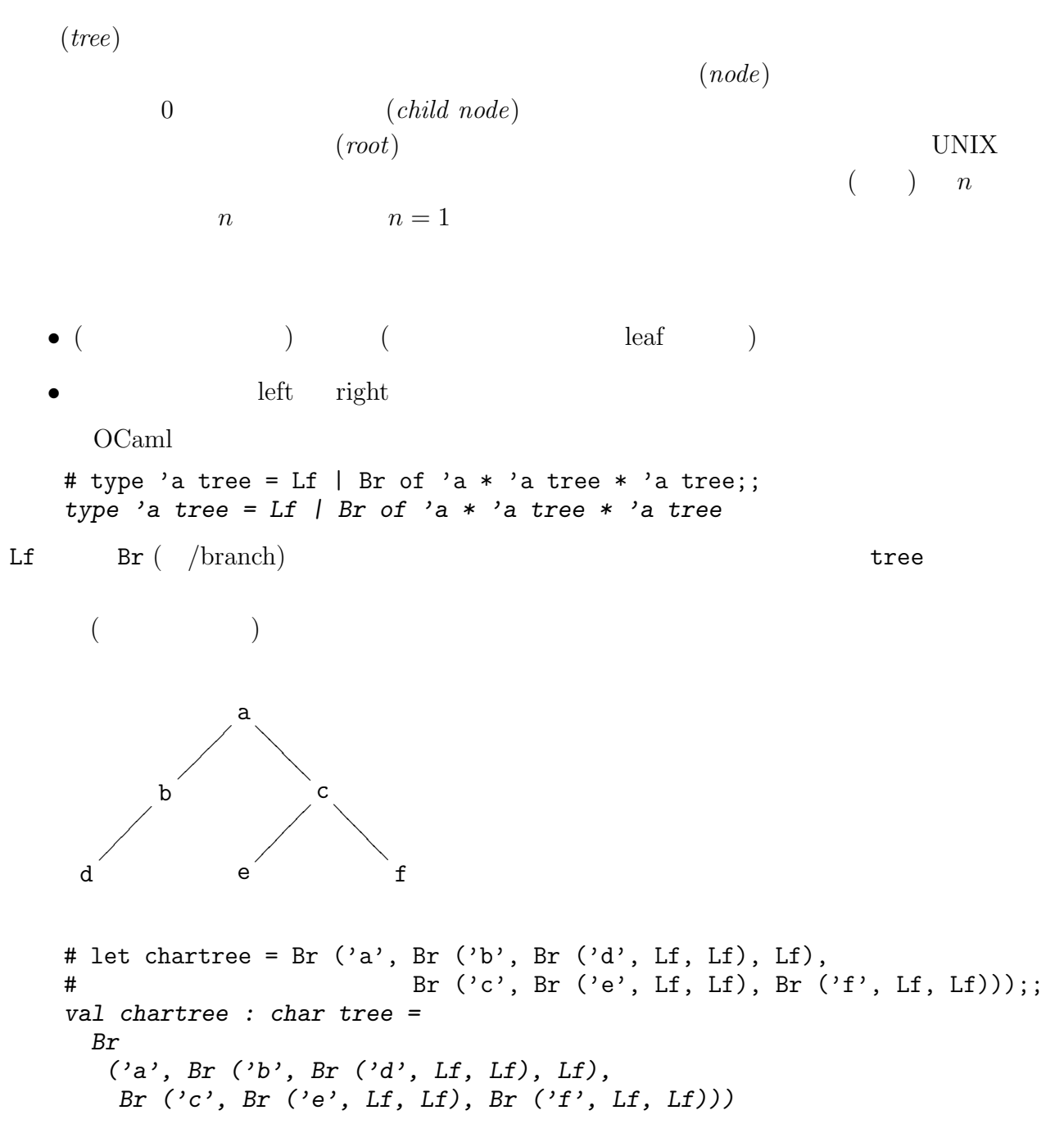

```
Br (., Lf, Lf)(# let rec size = function
   # Lf \rightarrow 0
   # | Br (_, left, right) -> 1 + size left + size right;;
   val size : 'a tree \rightarrow int = \langlefun>
   # let rec depth = function
   # Lf \rightarrow 0
   # | Br (_, left, right) -> 1 + max (depth left) (depth right);;
   val depth : 'a tree \rightarrow int = \langlefun>
t size(t) \leq 2^{depth(t)} - 1 size(t) =2^{depth(t)} - 1\text{(complete binary tree)}# let comptree = Br(1, Br(2, Br(4, Lf, Lf)),\frac{1}{2} Br(5, Lf, Lf)),
   # Br(3, Br(6, Lf, Lf),
   # Br(7, Lf, Lf)));;
   val comptree : int tree =
     Br
      (1, Br (2, Br (4, Lf, Lf), Br (5, Lf, Lf)),Br (3, Br (6, Lf, Lf), Br (7, Lf, Lf)))
3# size comptree;;
   - : int = 7# depth comptree;;
   - : int = 3(preorder),(inorder) (postorder)
   # let rec preorder = function
   # Lf \rightarrow []
   # | Br (x, left, right) -> x :: (preorder left) @ (preorder right);;
```

```
# preorder comptree;;
- : int list = [1; 2; 4; 5; 3; 6; 7]
```
val preorder : 'a tree -> 'a list = <fun>

```
# let rec inorder = function
  # Lf -> []
  # | Br (x, left, right) -> (inorder left) @ (x :: inorder right);;
  val inorder : 'a tree -> 'a list = <fun>
  # inorder comptree;;
  - : int list = [4; 2; 5; 1; 6; 3; 7]
  # let rec postorder = function
  # Lf -> []
  # | Br (x, left, right) -> (postorder left) @ (postorder right) @ [x];;
  val postorder : 'a tree -> 'a list = <fun>
  # postorder comptree;;
  - : int list = [4; 5; 2; 6; 7; 3; 1]
 \mathbb{C}\lambda(\text{cons})(\left.\right.# let rec preord t l =
  # match t with
  # Lf -> l
  # | Br(x, left, right) -> x :: (preord left (preord right l));;
  val preord : 'a tree \rightarrow 'a list \rightarrow 'a list = \langlefun>
  # preord comptree [];;
  - : int list = [1; 2; 4; 5; 3; 6; 7](binary search tree)Br (4, Br (2, Lf, Br (3, Lf, Lf)), Br (5, Lf, Lf))
  Br (3, Br (2, Br (4, Lf, Lf), Lf), Br (5, Lf, Lf))
 mem, add
  # let rec mem t x =# match t with
  # Lf -> false
```

```
# | Br (y, left, right) ->
# if x = y then true
# else if x < y then mem left x else mem right x
# let rec add t x =# match t with
# Lf \rightarrow Br (x, Lf, Lf)# | (Br (y, left, right) as whole) ->
# if x = y then whole
# else if x < y then Br(y, add left x, right) else Br(y, left, add right x);
val mem : 'a tree -> 'a -> bool = <fun>
val add : 'a tree \rightarrow 'a \rightarrow 'a tree = \langlefun>
```
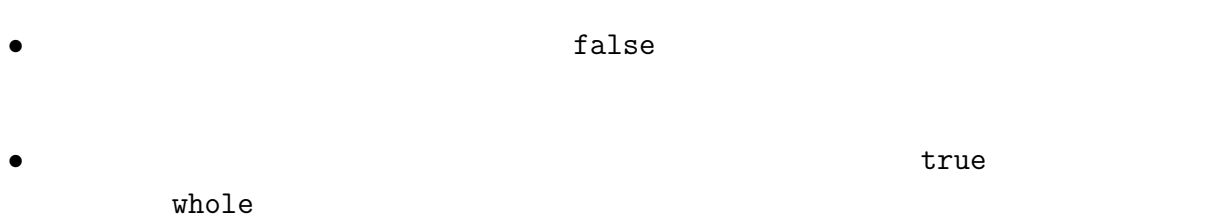

## 5 Case Study:

 $(+)$  $\text{unit}$ type # type 'a seq = Cons of 'a  $*$  (unit  $\rightarrow$  'a seq);; type 'a seq =  $Cons$  of 'a  $*$  (unit  $\rightarrow$  'a seq) seq list tree  $\sim$  $\delta$  of  $\delta$ 

 $from$  n 1

```
# let rec from n = Cons(n, fun () \rightarrow from (n + 1));;
  val from : int \rightarrow int seq = \langlefun>
fun () \rightarrow fun () \rightarrow ... tail
  let rec list_from n = n :: list_from (n + 1)list_from
 from (thunk)\text{lazy} \quad (3)(lazy
 n# let head (Cons (x, )) = x;;
  val head : 'a seq \rightarrow 'a = \langlefun>
  # let tail (Cons (, f)) = f ();;
  val tail : 'a seq \rightarrow 'a seq = \langlefun>
  # let rec take n s =
  # if n = 0 then [] else head s :: take (n - 1) (tail s);;
  val take : int \rightarrow 'a seq \rightarrow 'a list = \langlefun>
  # take 10 (from 4);;
  - : int list = [4; 5; 6; 7; 8; 9; 10; 11; 12; 13]
tail ()
\mathtt{match}\tau
```
 $map$ 

# let rec mapseq f (Cons (x, tail)) = # Cons (f x, fun ()  $\rightarrow$  mapseq f (tail ()));; val mapseq :  $('a \rightarrow 'b) \rightarrow 'a$  seq  $\rightarrow 'b$  seq =  $\langle fun \rangle$ # let reciprocals = mapseq (fun x  $\rightarrow$  1.0 /. float\_of\_int x) (from 2);; val reciprocals : float seq = Cons (0.5, <fun>) # take 5 reciprocals;;  $-$ : float list =  $[0.5; 0.33333333333; 0.25; 0.2; 0.166666666667]$  $reciprocals$  0.5 take  $\verb|take|$ 

 $fun$  ()  $\rightarrow$  $(tail() )$  (tail ())  $)$ 

•  $2$  $(3, 4, 5, ...)$   $2$   $(4, 6, 8, ...)$ •  $3 \t3$  $(5, 7, 9, ...)$  3  $(9, 15, ...)$ •  $5<sub>5</sub>$  $\bullet$  $\mathbf{seq}$  $n \sim$  sift let rec sift  $n = ...$ ;; # let rec sieve (Cons  $(x, f)$ ) = Cons  $(x, fun$  () -> sieve (sift  $x(f())$ );; val sieve : int seq  $\rightarrow$  int seq =  $\langle$ fun> # let primes = sieve (from 2);; val primes : int seq = Cons (2, <fun>) # take 20 primes;;  $-$  : int list  $=$ [2; 3; 5; 7; 11; 13; 17; 19; 23; 29; 31; 37; 41; 43; 47; 53; 59; 61; 67; 71] # # let rec nthseq n  $(Cons (x, f)) =$ # if  $n = 1$  then x else nthseq  $(n - 1)$   $(f())$ ;; val nthseq : int  $\rightarrow$  'a seq  $\rightarrow$  'a =  $\langle$ fun> # nthseq 1000 primes;; - : int = 7919  $6 \qquad \qquad$ Exercise  $6.1$  loc\_fig  $xy$  $\overline{a}$  $Rectangle (x, y)$  x  $x$   $)$ 

 $\overline{2}$ 

overlap

type loc\_fig =  $\{x : int; y : int; fig : figure\};$ 

Exercise 6.2 nat  $\qquad \qquad \text{int}$  int  $\qquad \qquad \text{int\_of\_nat}, \text{nat}$ mul nat  $(0 - n = 0)$  monus ( $)$ Exercise 6.3 monus  $0-n (n > 0)$  None nat -> nat -> nat option minus Exercise 6.4 x a comptree x n Exercise 6.5 preord 2000 and 2000 and 2000 and 2000 and 2000 and 2000 and 2000 and 2000 and 2000 and 2000 and 2000 and 2000 and 2000 and 2000 and 2000 and 2000 and 2000 and 2000 and 2000 and 2000 and 2000 and 2000 and 2000 Exercise 6.6  $\qquad \qquad$  reflect  $\qquad \qquad$ # reflect comptree;;  $-$  : int tree = Br (1, Br (3, Br (7, Lf, Lf), Br (6, Lf, Lf)), Br  $(2, Br(5, Lf, Lf), Br(4, Lf, Lf)))$  $t$  $preorder(reflect(t)) = ?$  $inorder(reflect(t)) = ?$  $postorder(reflect(t)) = ?$ Exercise 6.7 # type arith = # Const of int | Add of arith \* arith | Mul of arith \* arith;; type arith = Const of int | Add of arith  $*$  arith | Mul of arith  $*$  arith # (\* exp stands for (3+4) \* (2+5) \*) # let exp = Mul (Add (Const 3, Const 4), Add (Const 2, Const 5));; val  $exp : arith = Mul$  (Add (Const 3, Const 4), Add (Const 2, Const 5)) string\_of\_arith,  $(i_{11} \times \cdots \times i_{1n_1}) +$  $\cdots + (i_{m1} \times \cdots \times i_{mn_m})$  expand # string\_of\_arith exp;; - : string =  $"((3+4)*(2+5))"$ # string\_of\_arith (expand exp);;  $-$  : string = "(((3\*2)+(3\*5))+((4\*2)+(4\*5)))" Exercise 6.8 1, 2, 3, 4  $\mathbf{add}$ Exercise 6.9 aift  $\langle \rangle$